The copy filmed here has been reproduced thanks to the generosity of:

> Douglas Library Queen's University

The imeges appeering here ere the best quelity possible considering the condition and legibility of the original copy and In keeping with the filming contrect specificetions.

Original copies in printed peper covers ere filmed beginning with the front cover and ending on the lest page with e printed or illustrated impression, or the beck cover when eppropriete. All other original copies are filmed beginning on the first page with a printed or illustreted impression, and ending on the lest pege with e printed or illustrated impression.

The lest recorded frame on each microfiche shall contain the symbol  $\rightarrow$  (meening "CON-TINUED"), or the symbol  $\nabla$  (meaning "END"), whichever applies.

Maps, plates, charts, etc., may be filmed at different reduction ratios. Those too large to be entirely included in one exposure are filmed beginning in the upper left hand corner, left to right and top to bottom, as many frames as required. The following diagrams illustrate the method:

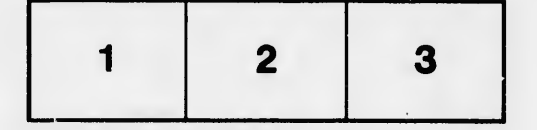

L'exempleire filmé fut reproduit grâce à la générosité de:

> Douglas Library Queen's University

Les images suiventes ont été reproduites avec le plus grend soin, compte tenu de la condition et de le netteté de l'exempleire filmé, et en conformité evec les conditions du contrat de filmage.

Les exempleires origineux dont la couverture en pepier est imprimée sont filmés en commençant par le premier plet et en terminent soit par la dernière page qui comporte une empreinte d'impression ou d'iliustretion, soit par le second plat, salon le cas. Tous les autres exemplaires origineux sont filmés en commençent par la premiere page qui comporte une empreinte d'Impression ou d'illustration et en terminant par le dernière page qui comporte une telle empreinte.

Un des symboles suivants apparaitra sur la dernière image de chaque microfiche, seion le cas: le symbole -> signifie "A SUIVRE", le symbole  $\nabla$  signifie "FIN".

Les cartes, pienches, tableaux, etc., peuvent être fiimés à des taux de réduction différents. Lorsque le document est trop grend pour être reproduit en un seul cliché, il est filmé à partir de l'engie supérieur gauche, de geuche à droite, et de haut en bas, en prenant le nombre d'imeges nécessaire. Les diegrammes suivants illustrent la méthode.

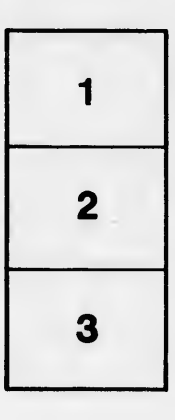

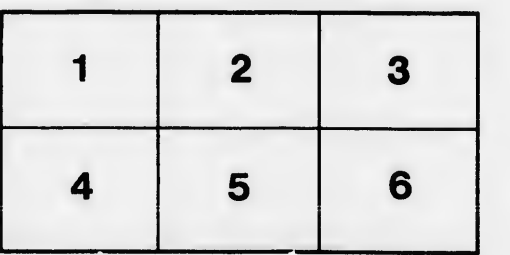

'n étails is du nodifier r une ilmage

ìS

arrata to

pelure, n à

 $32X$